17/05/2016 Mensagem: Para que este processo seja realizado, é necessário cadastrar o percentual de INSS (CPRB) através da rotina 3501 Cadastrar Servi… PC [Sistemas](http://tdn.totvs.com/display/PCS?src=breadcrumbs-homepage) /… / [Integração](http://tdn.totvs.com/pages/viewpage.action?pageId=205920937&src=breadcrumbs-parent)

[Mensagem:](http://tdn.totvs.com/pages/viewpage.action?pageId=224132382) Para que este processo seja realizado, é necessário cadastrar o percentual de INSS (CPRB) através da rotina 3501 Cadastrar Serviço.

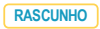

Created by [Poliana](http://tdn.totvs.com/display/~pc.poliana.alves) Xavier Alves, last modified by [Michele](http://tdn.totvs.com/display/~pc.michele.souza) Souza agora há [pouco](http://tdn.totvs.com/pages/diffpagesbyversion.action?pageId=224132382&selectedPageVersions=2&selectedPageVersions=3)

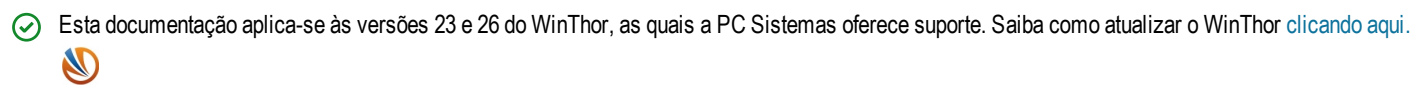

Ao se deparar na rotina 3503 Manter Ordem de Serviço com a mensagem "Para que este processo seja realizado, é necessário cadastrar o percentual de INSS (CPRB) através da rotina 3501 Cadastrar Serviço." significa que não há CPRB cadastrado para o serviço.

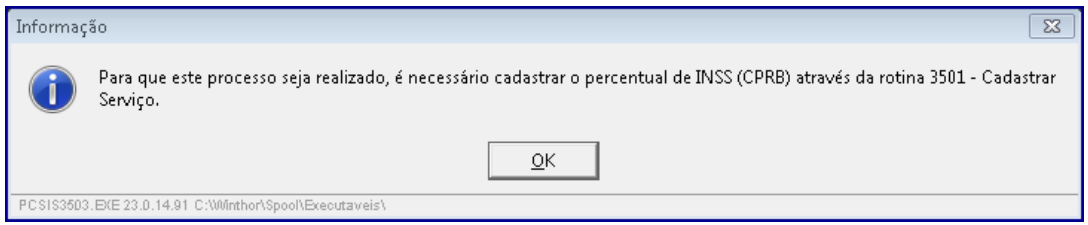

Para resolver, realize os procedimentos abaixo:

1) Na rotina 3501, pesquise o serviço desejado e clique a aba Tributação;

2) Marque se há Incidência de CPRB, informe o percentual de incidência no campo % CPRB e o Código CNAE,

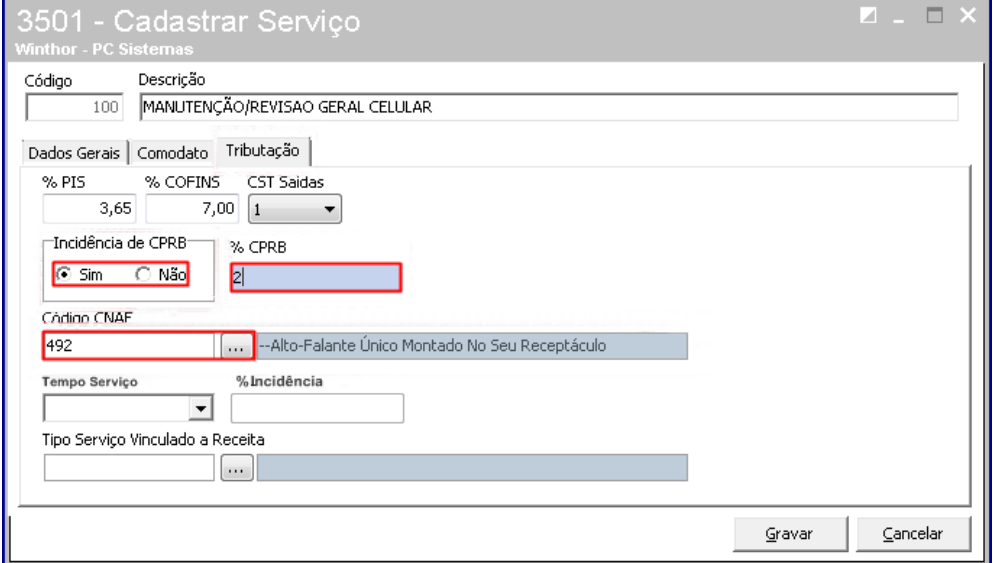

3) Clique o botão Gravar.

Seja o primeiro a gostar disto **c** Like